## **Vloga za dodelitev pravic uporabniku za oddaljen dostop v omrežje HKOM**

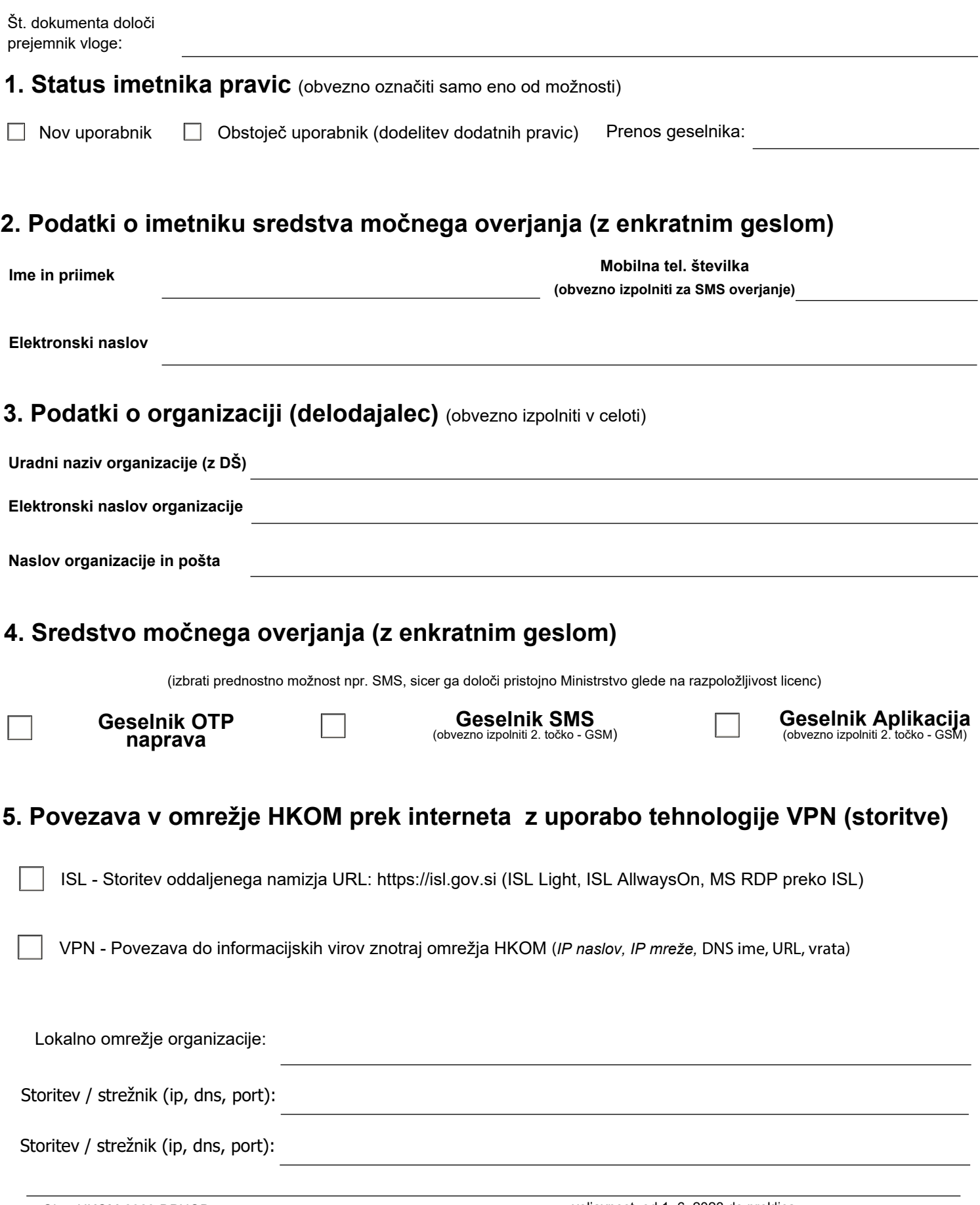

## **6. Izjava organizacije**

Potrjujemo, da so navedeni osebni podatki resnični in točni in jih posredujemo v skladu z 48. členom Zakona o delovnih razmerjih uporabniku in pogodbenemu partnerju. Ministrstvo, pristojno za informatiko v državni upravi sme navedene osebne podatke uporabljati izključno za izvajanje te pogodbe. Izjavljamo, da bomo v primeru, da stroškov uporabe storitev centralnega informacijsko komunikacijskega sistema naši organizaciji v skladu s predpisi ne krije državni proračun, stroške od dneva odobritve dodelitve pravic uporabniku dalje sami plačevali v skladu z veljavnim cenikom in da smo obvestilo po 13. in 14. členu Splošne uredbe o varstvu podatkov izročili imetniku sredstva močnega overjanja.

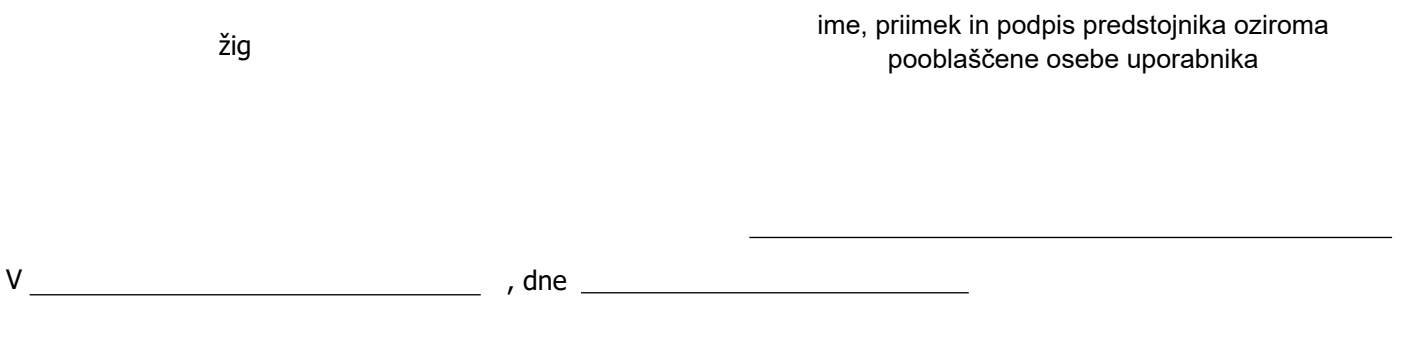

**7. Soglasje lastnika vira (Vir je lahko omrežje, strežnik ali aplikacija. Lastnik vira je organizacija, ki je izvedla nakup opreme)** 

Kot lastnik vira v omrežju HKOM, za katerega se dodeljujejo pravice dostopa, opredeljene v točki 5, zagotavljam, da uporabnik v celoti ustreza pogojem šestega odstavka 74.a člena Zakona o državni upravi in ima ustrezno pravno podlago.

ime, priimek in podpis predstojnika oziroma<br>Žig pooblaščene osebe uporabnika V , dne \_

## **Navodila za izpolnjevanje obrazca:**

*Ta obrazec je potrebno izpolniti za vsakega imetnika (osebo) pri uporabniku (delodajalcu) razločno in z velikimi tiskanimi črkami. Podatke o poslovnih subjektih, Ministrstvo preverja v uradnih evidencah. Pregled statistike dostopov bo izveden dvakrat letno, neaktivni uporabniki, kjer uporaba ni zabeležena več kot šest mesecev, bodo obveščeni z obvestilom o smotrni uporabi storitev oddaljenega dostopa.* 

## *Skenogram obrazca je potrebno poslati na elektronski naslov: geselniki@gov.si*